## **What you should know by today**

CPU basic architecture Registers Instructions Data representation

• Hexadecimal, little-big endian, 2's representation Basic architecture of an assembly program

- Included files, comments, structure
- Passing arguments to subroutines
- Returning values when leaving functions

Lecture notes at the following address:

http://www.citr.auckland.ac.nz/~patrice/lecture\_notes.html

# **The Layout of an Assembly Language Program**  Example 1:

What does an assembly language program look like?

entry main.enter;

```
import "../IMPORT/register.h"; 
import "../IMPORT/callsys.h";
```

```
// void main() 
\frac{1}{2} //
// while ( TRUE ) 
// \left\{ \begin{array}{ccc} & & \end{array} \right.\frac{1}{2} char c;
// c = getChar();// putchar(c);
// \left.\rule{0cm}{1.2cm}\right.// \vertblock main uses register, CALLSYS { 
     code { 
     public enter: 
     loop: 
     ldiq $a0, CALLSYS_GETCHAR; 
     call_pal CALL_PAL_CALLSYS;
     mov $v0, $a1; 
     ldiq $a0, CALLSYS_PUTCHAR; 
     call_pal CALL_PAL_CALLSYS;
     br loop; 
     end: 
     } 
}
```
# System calls

In fact the instructions for making system call requests are usually put inside functions, and the functions are called instead.

```
block Sys { 
     // char getChar() 
     \frac{1}{2} {
     // Read a character from the simple terminal; 
     // }
public block getChar uses proc, CALLSYS 
      { 
       code 
           \{public enter: 
           lda $sp, -sav0($sp); 
           stq $ra, savRet($sp); 
           body: 
           ldiq $a0, CALLSYS_GETCHAR; 
           call_pal CALL_PAL_CALLSYS;
           return: 
           ldq $ra, savRet($sp); 
           lda $sp, +sav0($sp); 
           ret; 
           } 
      }
```

```
// void putChar( char c ) 
\frac{1}{2} {
// Write a character to the simple terminal; 
\frac{1}{2}public block putChar uses proc, CALLSYS 
       { 
       code 
              { 
              public enter: 
              //Next 2 lines to store registers into memory 
              lda $sp, -sav0($sp); 
              stq $ra, savRet($sp); 
              body: 
             //move content of register a0 into register a1
              mov $a0, $a1; 
              // put constant value (quadword) CALLSYS_PUTCHAR into register a0
              ldiq $a0, CALLSYS_PUTCHAR; 
              //make a request to the OS to do something (print a Char) 
              call_pal CALL_PAL_CALLSYS;
              return: 
              //Next 2 lines to restore registers value previously store into memory 
              ldq $ra, savRet($sp); 
              lda \{sp}, +\text{sav0}(\{sp});
              ret; 
              } 
       } 
... 
} 
lda $sp, -sav0($sp); 
stq $ra, savRet($sp); save registers on entry of a function 
ldq $ra, savRet($sp); 
lda $sp, +sav0($sp); 
ret; restore registers on exit of a function
```
Printing a character: performed by calling the function *Sys.putChar.enter*  Getting a character: performed by calling the function *Sys.getChar.enter* 

## **Memory allocation for variables, data, constants, strings**

By definition saved registers can be used to store the values of your program variables.

- Good for small programs
	- o easy to run out of registers to use for simple variables: • Only 6 saved registers
- Registers (8 bytes long) can only be used to contain simple values: o Integers, characters, boolean values, etc…
- Arrays and strings are too big to be stored in a register, and have to be stored in memory.

Space for string constants can be allocated in the constant section. Space for variables and arrays can be allocated in the data section.

### **Rules:**

To allocate space, we need:

- An alignment statement
- A label to refer to the memory address where data is stored
- A memory allocation statement. We can initialise memory, by specifying a data type, followed by the initial value, then a ";".

```
const { 
align quad; 
message1: 
asciiz "Type some input: "; 
align quad; 
message2: 
asciiz "The input was: "; 
}
```
Data types can be keywords such as byte, ubyte, quad, ascii, asciiz, etc, to allocate space for a signed byte, unsigned byte, signed quadword, unterminated ASCII string, null terminated ASCII string, etc. Apart from the data types corresponding to strings, memory allocation instructions allocate the appropriate amount of memory in the relevant section (1 byte for byte and ubyte, 2 bytes for word and uword, 4 bytes for long and ulong, 8 bytes for quad and uquad, 4 bytes for float, 8 bytes for double).

Difference between the signed and unsigned variants:

• Check if the value is in the range.

For the ascii directive:

- The number of bytes allocated is equal to the length of the string.
- The content is the data within the string.

For the asciiz directive:

• Similar with an extra zero byte allocated and added on the end.

To allocate data that is initially zero.

```
data { 
c: quad; 
d: quad; 
}
```

```
To allocate blocks of memory, by declaring an array: 
data { 
align quad; 
buffer: 
byte [ BUFFERSIZE + 1 ];
}
```
### **Memory statements (with no initial values provided) usually only occur within a data section.**

#### **Data has to be aligned to be accessed properly**

Alignment statements are used to round the current address up to a multiple of the size of a specified type.

- Good idea to align data labels to quadwords, no matter what the size of the data.
- If labels are not at least aligned to longwords, then the memory display in the simulator will be confused.

#### **Exercise**

Suppose we have the following alpha assembly language data { align quad; message: asciiz "0x12"; align quad; value: quad 0x123456789a; }

Indicate the contents of each byte of memory in hexadecimal.

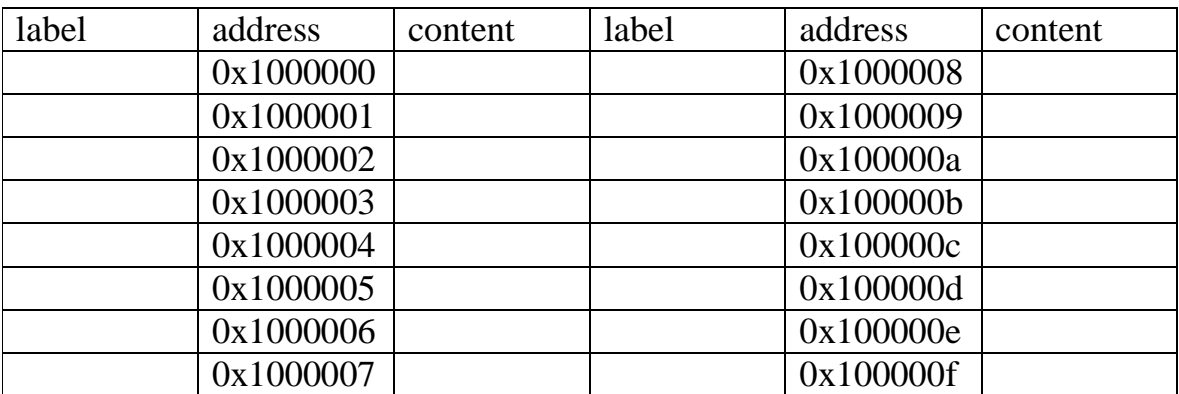

\_\_\_\_\_\_\_\_\_\_\_\_\_\_\_\_\_\_\_\_\_\_\_\_\_\_\_\_\_\_\_\_\_\_\_\_\_\_\_\_\_\_\_\_\_\_\_\_\_\_\_\_\_\_\_\_\_\_\_\_\_\_\_\_\_\_\_\_\_\_\_\_\_\_\_\_\_\_\_\_\_\_\_\_\_\_\_\_

The label **message**, is at address 0x1000000

## **Getting character from the screen:**

New section definitions

A const section is composed of the data for string constants, etc., that will not be altered.

A data section is composed of the data for global variables that might be altered.

```
// char buffer[ BUFFERSIZE + 1 ];
\frac{1}{\sqrt{2}} void main() {
\frac{1}{2} while (TRUE ) {
// print( "Type some input: " ); 
// readline( buffer, BUFFERSIZE ); 
// print( "The input was: " ); 
\frac{1}{2} print( buffer );
\mathcal{U} newline();
// } 
// } 
block main uses proc { 
       abs { //absolute section: provide symbolic names for constants->easier 
               NEWLINE = 'n';BUFFERSIZE = 200;} 
       const {//allocate memory for data which will not changed 
               message1: //contain the memory address of the first byte of string 
               //asciiz: extra zero byte allocated and added at the end of a string
               asciiz "Type some input: "; 
               message2: 
               asciiz "The input was: "; 
               } 
       data {//allocate memory for data which may be altered
               buffer: //allocate blocks of memory by declaring an array 
               byte [ BUFFERSIZE + 1 ];
               }
```
code { //code section :specify instructions to execute

```
public enter: 
              { 
              loop: 
              //ldiq: load immediate quadword 
              ldiq $a0, message1; //load value message1 into register $a0 
              bsr IO.print.enter; //branch to subroutine IO.print.enter 
              ldiq $a0, buffer; 
              ldiq $a1, BUFFERSIZE; $a1 contains the value BUFFERSIZE 
              bsr IO.readLine.enter; 
              ldiq $a0, message2; 
              bsr IO.print.enter; 
              ldiq $a0, buffer; 
              bsr IO.print.enter; 
              bsr IO.newline.enter; //function which position cursor to the next line 
              br loop; 
              end: 
              } 
       } 
}
```
Several calls to functions *IO.print.enter*, *IO.readLine.enter*, etc… to generate actions such as reading a line, writing a line, going to the next line, etc…

• These functions have to be programmed: not already included in the assembly simulator !!!

```
block IO 
       { 
       ... 
// void print( char *_s ) {
// while (*s != 0) {
// putChar(*_s);
// s++;// } 
\frac{1}{2}public block print uses proc 
               \{abs 
                      {s = s0;}code { 
               public enter: 
               lda $sp, -sav1($sp); 
               stq $ra, savRet($sp); 
              stq $s0, sav0($sp); 
               body: 
               mov $a0, $s; // Pointer to char in string
               while: 
                      ldbu $a0, ($s); // Get character
                      beq $a0, end; // Break if at end of string 
               do: 
                      bsr Sys.putChar.enter; // Print char
                      addq $s, 1; // Increment pointer
                      br while; 
               end: 
               return: 
               ldq $s0, sav0($sp); 
              ldq $ra, savRet($sp); 
               lda $sp, +sav1($sp); 
               ret; 
               } 
    } 
    ….
```
\_\_\_\_\_\_\_\_\_\_\_\_\_\_\_\_\_\_\_\_\_\_\_\_\_\_\_\_\_\_\_\_\_\_\_\_\_\_\_\_\_\_\_\_\_\_\_\_\_\_\_\_\_\_\_\_\_\_\_\_\_\_\_\_\_\_\_\_\_\_\_\_\_\_\_\_\_\_\_\_\_\_\_\_\_\_\_\_

Assume the following directives have been used to reserve locations in the memory:

```
data<sup>{\alpha</sup>}
align quad;
a: byte 0x12
align quad;
b: word 0x9876
align quad;<br>c: long0x8
      long 0x89012345
align quad;<br>d: quad 0x1
      d: quad 0x1234567890123456
}
```
Fill the memory assuming that label **a** is stored at starting address 0x1000000

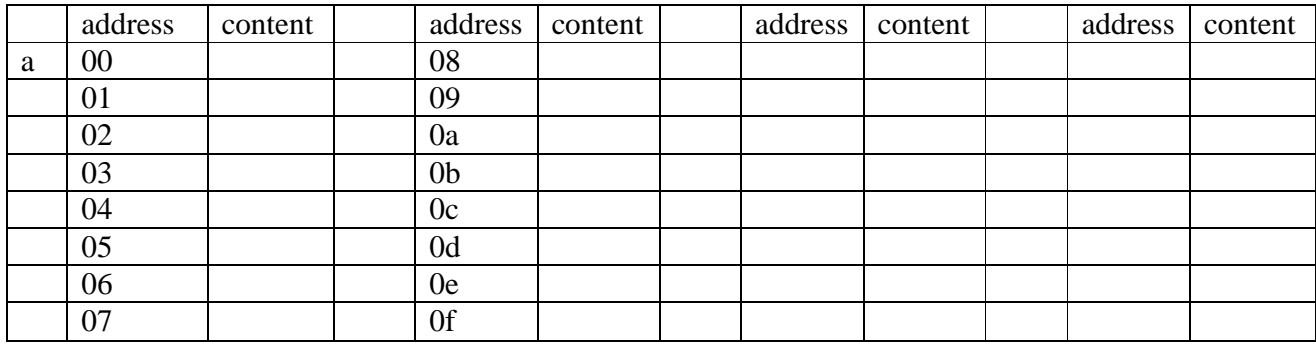

The following directives have been used to reserve memory locations. data $\begin{cases} a: b \end{cases}$ 

- $byte 0x12;$
- b: long 0x34567890;
- c: byte 0xab;<br>d: word 0xcde
- d: word 0xcdef;<br>e: long 0x87654
- long 0x87654321; }
- 

Show the contents of the memory and the labels for various locations assuming that label **a** is stored at starting address 0x10…00.

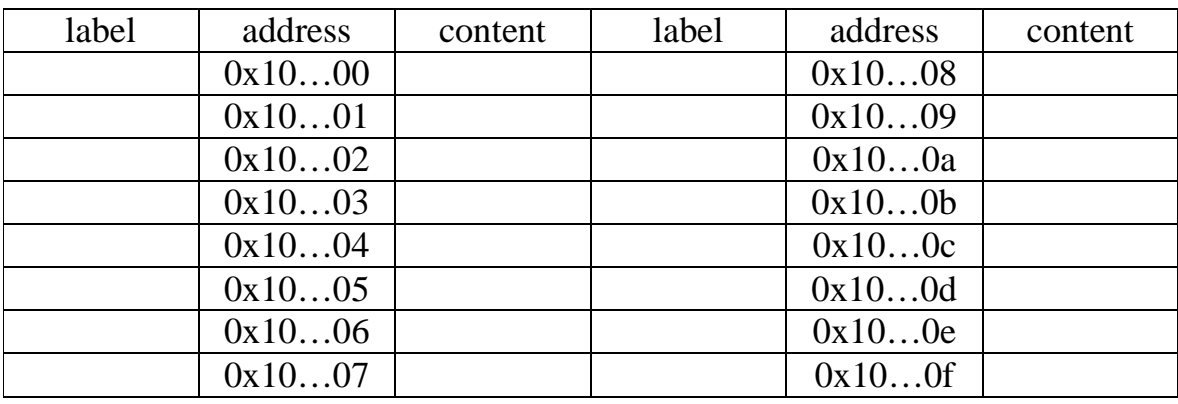